**Adobe Photoshop 2022 (Version 23.0) Crack File Only Activation Free [Updated] 2022**

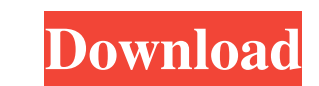

#### **Adobe Photoshop 2022 (Version 23.0) Serial Number Full Torrent Free Download**

\* `www.tutorialsbythetune.com` \* `www.deamonsite.com` \* `www.photoshopccs.com` \* `www.itpros.com` \* `www.helpx.adobe.com/photoshop/photoshopping/en/index.html` \* \* \* \* For free images, please visit `www.Freepik.com` \* For low-cost or royalty-free stock images, check `www.StockXchange.com`

## **Adobe Photoshop 2022 (Version 23.0) Crack + License Key [32|64bit] [Updated]**

Best Software is an up and coming web destination for software reviews, with a focus on helping people choose the best software for their needs. Check out our toolbox of guides to see how you can upgrade to Photoshop Lightroom CC or get started with Lightroom CC: Quick Lightroom CC Review Quick Photoshop CC Review Get started with Lightroom CC Lightroom CC – The Lightroom CC is the new release of Lightroom that promises to change how digital images are managed. These changes are a part of the Camera RAW improvements that are a part of the 12.1 update. One of the primary tools that photographers use to edit their images is the Photoshop. It is the one tool that photographers and graphic designers use to create custom images for different purposes. Editing pictures with Photoshop creates high-quality images. However, Photoshop is a complicated program to master. It has many different features that need to be used to edit a picture and produce the best results. Luckily, there are third-party applications that help photographers who are not familiar with Photoshop. The Adobe Elements is a tool for graphic designers, photographers, and hobbyists. This product is designed to be used for editing photos and designing logos. Adobe Elements offers features that the professionals use to edit photos and create web graphics. In addition to this application, there is also a separate application for web designers called Adobe Photoshop Lightroom. This review shows you everything that you need to know about Elements and Lightroom. It goes over the different features, how to access them, and how to get started with Photoshop Elements. Adobe Photoshop Elements 16 Adobe Photoshop Elements 16 is part of a family of products that allows you to edit, organize, and organize your images. You can create web graphics, logos, and desktop images. There are many photo editing tools that allow you to edit images and create new ones. You can also save your images to the cloud. Adobe Photoshop Elements is a graphic editing application that is available for Windows. It is a part of the Creative Cloud and therefore has a subscription fee. The subscription includes access to a large library of resources and editing tools. The Elements is divided into three main tabs. When you start the application, you are presented with the Home screen. The Home tab gives you access to all of the different tools. Under this tab, you have access to tools for creating custom images and graphic design a681f4349e

### **Adobe Photoshop 2022 (Version 23.0)**

Backstage at the Golden Globes, THR talked to a number of women about the nomination, not necessarily of the ones who won, but the ones that weren't nominated. The talk ranged from questioning the tolerance of Hollywood for women, to the lack of women producers in the room, to wondering if calling the President\* a cunt will really matter a damned thing. The Ad Age overlords of the halftrillion-dollar ad industry — or just the people who manage to wield the biggest lawn darts as journalists — want to keep the best in the public relations business employed, which is why there was a media-driven hysteria about the layoffs of a couple of hundred people at Arnold Worldwide in late 2013. The end of summer means that summer jobs are ending, or at least being put on the back burner. One could say the end of summer means that the end of summer jobs begins, even if it doesn't technically begin until the first day of school, September 1. Summer jobs can be sporadic, and often, even if there is a job for you, it may not work with your schedule. Finding a job through the summer is much harder because most summer jobs are seasonal. That's why summer jobs are called "summer jobs." The logic on the fly was that if it's going to be a big night for boys, especially if the best of the golden boy crop — Sean Penn and Bradley Cooper — are slated to give speeches, why not grab another couple of young blondes for the crew? A series of tweets calling for the firing of the entire outlet spawned a full-blown media firestorm as the director and star of the film defending the need for a handjob. Heads, Knees & Cones is a terrific piece of filmic paean to the wonders of nude wrestling. It showcases the dramatic physical fitness of its cast and stylistic filmmaking that is somehow both classy and cringe-worthy. It's as if we are watching The Hustle's dance routine without the jive. Oprah Winfrey's new book is filled with a lot of really good ideas, as well as some bad ones, some very good general advice and some very bad specific advice. But some of her ideas are so simple, and self-evident, that we might like to take note: I think it would be great if people kept a journal, even at work. And I think we should all read it at least once a week. It

# **What's New In?**

The Liquify tool can be used to create interesting effects, including warping and stretching. The Curves tool can be used to manipulate image contrast. The Smudge tool can be used for touch-ups such as drawing, highlighting, and shading. The Lasso tool allows you to select a region of an image. You can then use the Rectangular Marquee tool to select another area. To remove a selected object, you can use the Eraser tool. The Pen tool allows you to draw lines, shapes, and other elements of an image. The brush settings let you customize the size and opacity of the brush and use multiple colors. The Selection Brush allows you to paint an area of the image. The Magic Wand tool is a useful tool for selecting just the desired area of an image. The Paint Bucket tool can be used for erasing and moving objects. The Healing Brush tool can be used to remove scratches, blemishes, and restore a photo's overall appearance. The Puppet Warp tool can be used to stretch and distort objects. The Content-Aware Fill tool is useful for auto-editing images, filling in missing objects. The Color Picker tool lets you choose colors from anywhere on the screen. Free alternatives for Photoshop and Photo Adobe Photoshop Express is a web version of Photoshop Express. It allows you to upload and edit photos. The editor includes basic editing tools, such as cropping, retouching, and image composition. Affinity Photo is an Adobe-owned product that allows you to edit images, build a layered PSD file, and save, share, and send the image as a PDF document. It includes a variety of editing tools, such as edit, heal, and draw. Filters It is common for images to contain dirt, dust, or other contaminants. Photoshop lets you clean up objects in an image, including removing objects that exceed a certain size. The Spot Healing brush tool is useful for removing objects and spots such as a logo, or an eye in the image. The Clone Stamp tool is a tool that allows you to copy pixels from one area of an image and paste them into another area. This is useful for repairing damaged or corrupt images. Liquify is a tool that can be used for creating interesting effects. Some common effects include distorting and flattening the shape of an object or rotating the image. You can also use the Liquify tools to distort images with ease. The Liquify tool can be

#### **System Requirements:**

Minimum: OS: Windows 7 or 8 Processor: Intel(R) Core(TM) i5-2400 3.1GHz / AMD Phenom(R) II X6 1100T 3.8GHz Memory: 8GB RAM Graphics: ATI Radeon HD 5750 1GB / NVIDIA GeForce GTX 560 1GB DirectX: Version 11 Storage: 20GB free space Additional Notes: It is recommended to use a "Winsock" emulator for Windows. Introduction: In this series of

Related links:

[https://startupsdb.com/wp-content/uploads/2022/06/Adobe\\_Photoshop\\_2022-1.pdf](https://startupsdb.com/wp-content/uploads/2022/06/Adobe_Photoshop_2022-1.pdf) <https://brookstondesigns.com/wp-content/uploads/2022/07/newyel.pdf> <https://www.streetbutlers.com/adobe-photoshop-2022-hack-lifetime-activation-code-free-2022/> [https://www.sdssocial.world/upload/files/2022/06/r5rhmrJNDNDlWkpkfrYw\\_30\\_d2c0629be47a6aec9a205834cc222c8d\\_file.pdf](https://www.sdssocial.world/upload/files/2022/06/r5rhmrJNDNDlWkpkfrYw_30_d2c0629be47a6aec9a205834cc222c8d_file.pdf) <https://www.cer.eu/sites/default/files/webform/jobs/upload/elichar370.pdf> <https://fescosecurity.com/wp-content/uploads/2022/06/collyed.pdf> <https://accwgroup.com/adobe-photoshop-2020-version-21-hack-patch-with-license-key-download-pc-windows-2022/> [https://kirschenland.de/wp-content/uploads/2022/06/Adobe\\_Photoshop\\_2022\\_.pdf](https://kirschenland.de/wp-content/uploads/2022/06/Adobe_Photoshop_2022_.pdf) <https://questionnaire.ur.ac.rw/sites/default/files/webform/repotingdocs/iskberw421.pdf> <https://www.bigdawgusa.com/photoshop-2021-version-22-1-0-final-2022/> <https://chilton911.org/system/files/webform/Adobe-Photoshop-2022.pdf> [https://wocfolx.com/upload/files/2022/06/fDU6swKt4Efs71T6DKmR\\_30\\_f427bfe6d7fd87d13afd3e0e4ac766bb\\_file.pdf](https://wocfolx.com/upload/files/2022/06/fDU6swKt4Efs71T6DKmR_30_f427bfe6d7fd87d13afd3e0e4ac766bb_file.pdf) <http://fiskenaesbaadlaug.dk/?p=734> <https://srkvilaskodaikanal.com/2022/06/30/photoshop-2021-version-22-5-crack-keygen-torrent-activation-code-updated-2022/> [https://www.townofbecket.org/sites/g/files/vyhlif4146/f/uploads/sharps\\_-\\_medication\\_disposal\\_sites.pdf](https://www.townofbecket.org/sites/g/files/vyhlif4146/f/uploads/sharps_-_medication_disposal_sites.pdf) <https://emprendex.udeclass.com/blog/index.php?entryid=2043> <https://susanpalmerwood.com/adobe-photoshop-2022-version-23-1-jb-keygen-exe-torrent-activation-code-3264bit/> <https://expressionpersonelle.com/photoshop-2020-version-21-with-license-key-free-download-latest/> <https://ladykave.com/adobe-photoshop-keygen-only-product-key-x64/> <https://bilvardsexperten.se/wp-content/uploads/2022/06/wayhar.pdf>